# *Journey* **Reisekostenabrechnungssoftware**

#### **Informationen zum Hersteller**

Ingenieurbüro Stenzel

#### **Produktinformation**

**Was bietet Ihnen Journey ?** Journey Inland **Journey Inland Firma Journey Ausland** Journey Ausland Firma Journey Ausland Firma Netz

#### **Bestellen**

Wie man bestellt ? **Bestellformular** 

# **Ingenieurbüro Stenzel**

Wir sind ein Spezialanbieter für Reisekostenabrechnung und möchten Ihnen mit Hilfe unserer Produkte die Reisekostenabrechnung so einfach und so leicht wie möglich machen.

Hierzu können wir Ihnen kostengünstige Lösungen anbieten, die für jede Unternehmensform geeignet sind, vom Freiberufler angefangen über Kleinbetrieb bis hin zum Großbetrieb.

Unsere Produktreihe zeichnet sich durch Einfachheit und Klarheit in der Benutzerführung, sowie durch eine hohe Anpassungfähigkeit an Ihre betrieblichen Bedürfnisse aus.

Falls Sie Fragen haben so wenden Sie sich bitte an uns :

**Ingenieurbüro Stenzel Johannisberger Str. 3**

**65197 Wiesbaden**

**Tel.: 0611 806206 Fax: 0611 8110296**

# **Was bietet Ihnen Journey ?**

Berechnung von **Dienstgang,Inlandsreisen,Auslandsreisen** für Selbständige oder Angestellte, sowie auch **Kosten**, die nicht im Zusammenhang mit einer Reise entstanden sind.

**Selbständiges Erkennen** zwischen ein-und mehrtägigen Reisen,sowie In- und Auslandsreisen.

**Beliebig viele Reisen**,sowie Tagesziele,Kunden-Termine und Reiseländer pro Reise. Jederzeit nachträgliches Ändern oder Löschen der Reise.

**Automatische Berechnung** der Reisekosten nach der günstigsten gesetzlichen Regelung und der darin enthaltenen Vorsteuer. Die Berechnungsart der Verpflegungs/Übernachtungskosten ob Automatik / Einzeln./ Pauschal/ usw. ist einstellbar.

Beachtung von **Sonderregelung** z.B. zweitägige Reisen werden, bei Erfüllung der gesetzlichen Voraussetzungen, als eintägige abgerechnet.

Die Abrechnung erfolgt in Listenform. **Beliebige Zeiträume** können abgerechnet werden.

#### **siehe auch:**

Bedienungskomfort. **Fahrtenbuch Belege** Länder- und Währungstabelle Tagessätze Inland/Berechnungsmodalitäten **Vorschuß** Datenübernahme in Fibu Anbindung Außendienst an Innendienst Anforderung an die Hardware **Lieferumfang** 

### **Bedienungskomfort.**

Ein Minimum an Dialogfenstern werden bei der Eingabe benötigt . Eingabefelder wie Datumsfelder/Zeitfelder/Ort/Zweck sind vorbelegt.

### **Fahrtenbuch**

Mit der Erfassung der Geschäftsreisen können Sie ein Fahrtenbuch mitführen und den privaten und geschäftlichen Anteil berechnen lassen.

### **Belege**

Eingabe von beliebig vielen Belegen pro Reise.

Automatische Abspeicherung der Umrechnungskurse beim Erfassen der Belege.

Es können vorgegebene Belegarten oder eigene Belegarten definiert und verwendet werden.

### **Länder- und Währungstabelle**

Alle Länder mit den gesetzlichen Tagessätzen und ihren Währungen und Kursen sind in der Ländertabelle vorhanden.

Sie können neue Länder definieren oder vorhandene ändern, deaktivieren, löschen.

### **Tagessätze Inland/Berechnungsmodalitäten**

Die Inlandstagessätze können selbst angepaßt werden. Auch Berechnungsmodalitäten,wie Haushaltsersparnis,Abzug bei Bewirtung können eingestellt werden.

### **Vorschuß**

Es können pro Reise Bargeld-Vorschüsse in verschiedensten Währungen eingeben werden. Bei jedem Beleg kann der Betrag bar oder per Rechnung (Kreditkarte) bezahlt werden.

### **Datenübernahme in Fibu**

Automatische Kontierung mit der Buchungsliste .

Sie zeigt Ihnen übersichtlich, wie sich die Reisekosten auf die einzelnen Kostenarten verteilen. Die Datenübernahme in Fibu ist mit der vorhandenen ASCII-Schnittstelle möglich.

### **Anbindung Außendienst an Innendienst**

Sie können Ihre Reisen dezentral auf dem Laptop erfassen und in der Zentrale per Datenträgeraustausch weiterverarbeiten.

### **Anforderung an die Hardware**

Journey benötigt dieselbe Systemvoraussetzung wie Microsoft Windows 3.1x. Läuft auch unter Windows 95.

### **Lieferumfang**

Sie erhalten mit dem Kauf ein ausführliches Handbuch mit Diskette und folgende Serviceleistungen :

Kostenlose Ünterstützung per Telefon

Bei steuerlichen Änderungen werden Sie benachrichtigt und können ein Update mit den gesetzlichen Änderungen beziehen.

# **Journey Inland**

#### **Professionelle Reisekostenabrechnungssofware**

für einen Einzelplatz für einen Reisenden (Freiberufler,Selbständige oder Angestellte ) für das Inland .

# **Journey Inland Firma**

#### **Professionelle Reisekostenabrechnungssofware**

für einen Einzelplatz für 10.000 Reisenden (Freiberufler,Selbständige oder Angestellte ) für das Inland .

# **Journey Ausland**

#### **Professionelle Reisekostenabrechnungssofware**

für einen Einzelplatz für einen Reisenden (Freiberufler,Selbständige oder Angestellte ) für das Inland und das Ausland.

# **Journey Ausland Firma**

#### **Professionelle Reisekostenabrechnungssofware**

für einen Einzelplatz für 10.000 Reisenden (Freiberufler,Selbständige oder Angestellte) für das Inland und das Ausland.

# **Journey Ausland Firma Netz**

#### **Professionelle Reisekostenabrechnungssofware**

für drei Arbeitsplätze für 10.000 Reisenden (Freiberufler,Selbständige oder Angestellte) für das Inland und das Ausland.

# **Wie man bestellt ?**

Am besten schriftlich. Dazu können Sie nun ein Bestellformular ausdrucken.

Bitte rufen Sie das **Bestellformular** auf und benutzen aus der Menueleiste Datei den Menuepunkt **Thema drucken** .

Sie schicken dieses Formular ausgefüllt an die aufgedruckte Adresse oder per Fax an **Ingenieurbüro Stenzel Fax : 0611 8110296**

## **Bestellformular**

#### **STENZEL**

**Ingenieurbüro für Datentechnik Johannisberger Str.3**

**65197 Wiesbaden**

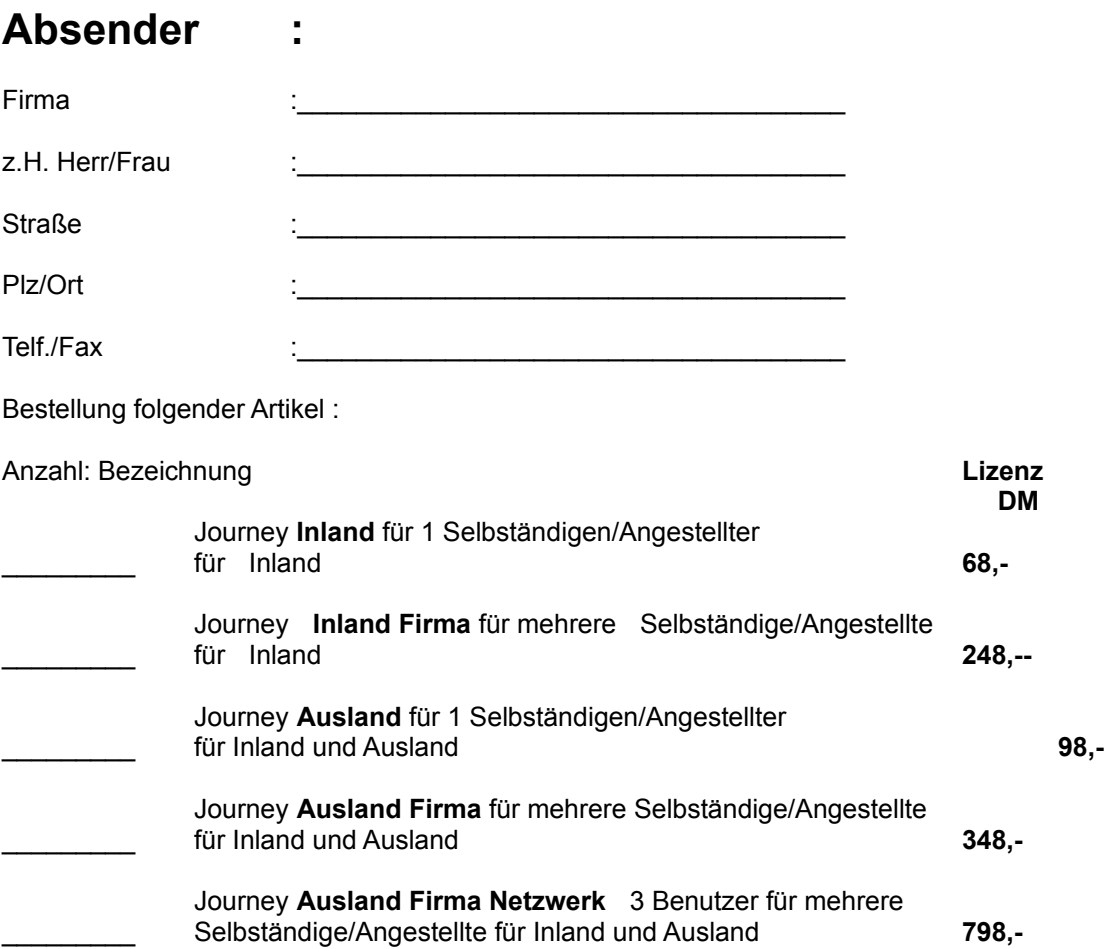

Preisliste Stand 01.10.95. Alle Preise sind inkl. MwSt. . Diese Preisliste ist gültig bis zum Erscheinen einer neuen Preisliste. Porto und Verpackung werden getrennt in Rechnung gestellt. Versand per Rechnung

Ort,Datum Unterschrift:

.